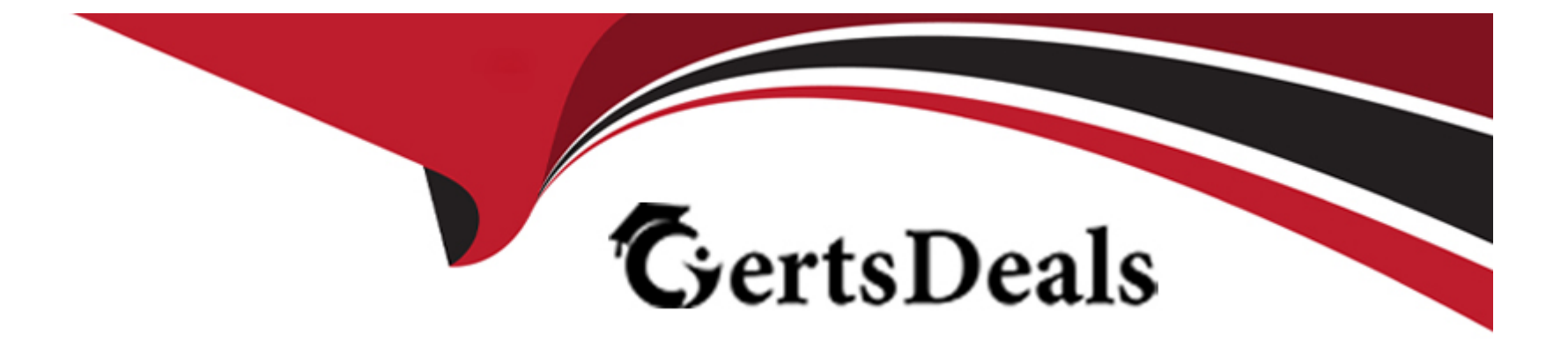

# **Free Questions for MB-800 by certsdeals**

# **Shared by Burgess on 24-05-2024**

**For More Free Questions and Preparation Resources**

**Check the Links on Last Page**

### **Question 1**

#### **Question Type: DragDrop**

A company is replacing their current solution with Dynamics 365 Business Central.

During the user acceptance testing, you identify several gaps in the solution.

You must add new functionality to the accounts receivable role center to allow order entry clerks to view the number of sales orders that they have created for the month to date. Clerks must be able to move the new role center element to another position on their interface.

Accounts receivable clerks each have a specific order in which they enter sales order dat

a. You must optimize the order entry process for these users.

You need to configure the system.

Which features should you use? To answer, drag the appropriate features to the correct requirements. Each feature may be used once, more than once, or not at all. You may need to drag the split bar between panes or scroll to view content.

NOTE: Each correct selection is worth one point.

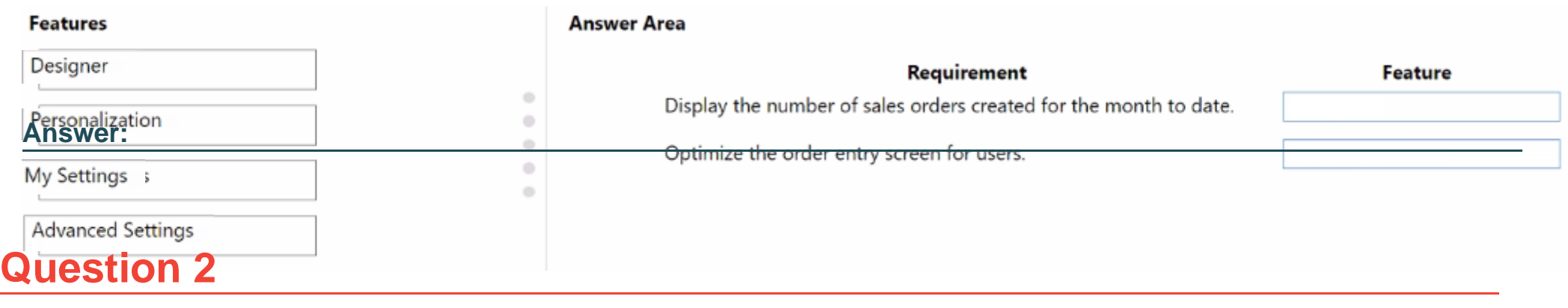

### **Question Type: Hotspot**

A company uses Dynamics 365 Business Central.

The purchasing department needs to use over-receipts in the system.

You need to describe how to set up this functionality.

What should you use? To answer, select the appropriate options in the answer area

NOTE: Each correct selection is worth one point.

#### **Answer Area**

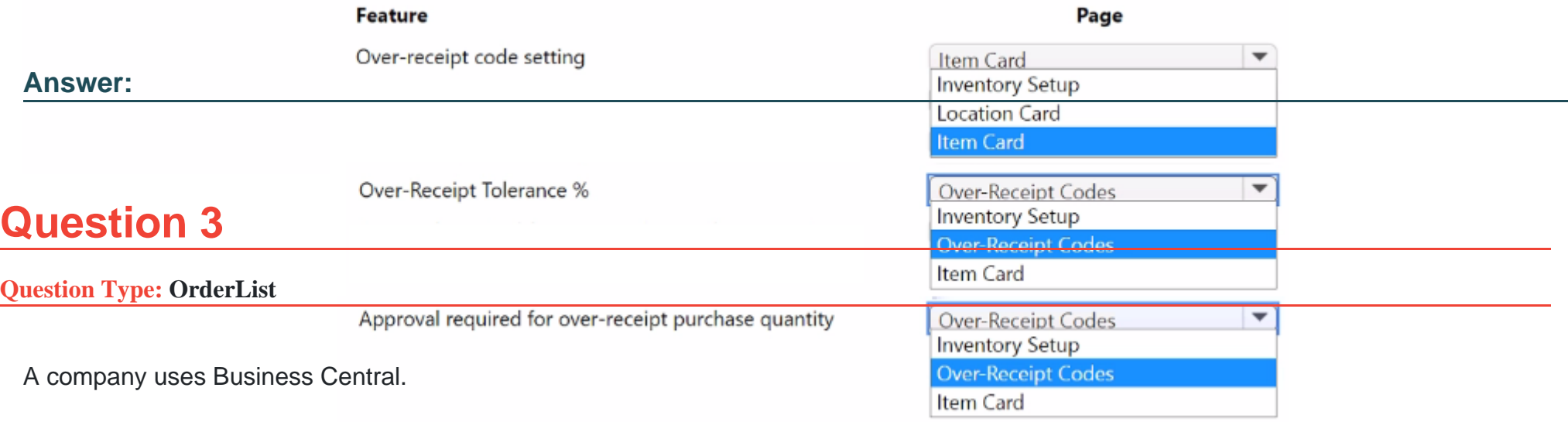

The operations team posts an incorrect quantity received on a purchase order.

You need to undo the quantity posting on the posted purchase receipt before the purchase order is invoiced.

Which four actions should you perform in sequence? To answer, move the appropriate actions from the list of actions to the answer area and arrange them in the correct order.

#### **Actions**

#### **Answer Area**

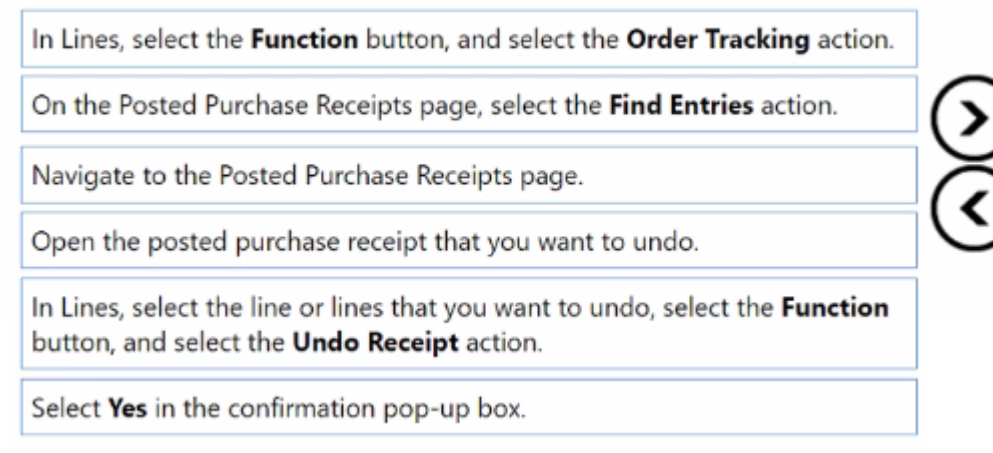

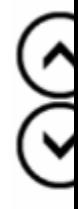

### **Answer:**

Suplaingtables to distribute the strategrian of the function of the function...

## **Question 4**

**Question Type: MultipleChoice**

A company is implementing Dynamics 365 Business Central.

You need to configure the G/L account to allow users to post vendor open balances to payables accounts.

Which setting should you use?

### **Options:**

**A-** Account Category

**B-** Income/Balance

**C-** Default Deferral template

**D-** Direct Posting

### **Answer:**

D

# **Question 5**

**Question Type: MultipleChoice**

You are a functional consultant configuring items in Dynamics 365 Business Central.

You are configuring multiple units of measure for an item that has a base unit of measure of PCS and an additional unit of measure of BOX. One BOX holds 20 PCS of an item.

You need to define the relationship between the units of measure.

### **Options:**

**A-** For the PCS unit of measure, set the Qty. per Unit of Measure to 0.05.

**B**- For the PCS unit of measure, set the Qty. per Unit of Measure to 20.

**C-** For the BOX unit of measure, set the Qty. per Unit of Measure to 20.

**D-** For the BOX unit of measure, set the Qty. per Unit of Measure to 0.05.

### **Answer:**

 $\overline{C}$ 

### **Question 6**

**Question Type: DragDrop**

A client uses Dynamics 365 Business Central.

The client must create a manufacturing company and a sales company in Business Central. Each company must be a separate legal entity.

The client must select a costing method to use.

You need to explain the effects of the different costing methods.

What should you describe for each costing method? To answer, move the appropriate effect to the correct costing method. You may use each effect once, more than once, or not at all. You may need to move the split bar between panes or scroll to view content.

NOTE: Each correct selection is worth one point.

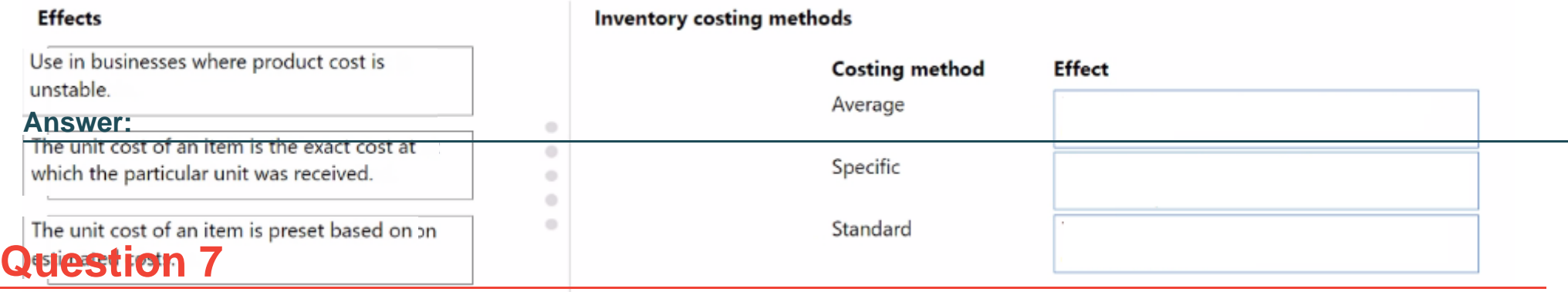

### **Question Type: DragDrop**

A company uses Dynamics 365 Business Central.

The sales department requires an approval process for new products. A sales order of more than \$10,000 must be approved by the sales director.

You need to set up a sales approval workflow.

Which page should you use? To answer, drag the appropriate pages to the correct requirements. Each page may be used once, more than once, or not at all. You may need to drag the split bar between panes or scroll to view content.

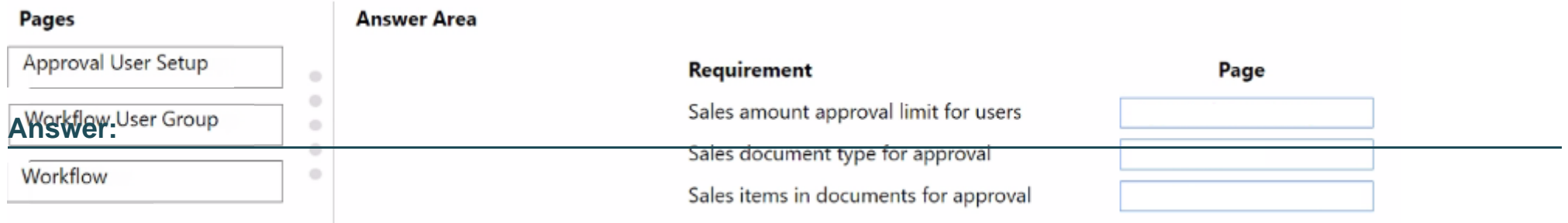

To Get Premium Files for MB-800 Visit

[https://www.p2pexams.com/products/mb-80](https://www.p2pexams.com/products/MB-800)0

For More Free Questions Visit [https://www.p2pexams.com/microsoft/pdf/mb-80](https://www.p2pexams.com/microsoft/pdf/mb-800)0